# NAG Library Function Document

# nag binary con greeks (s30cbc)

## <span id="page-0-0"></span>1 Purpose

nag binary con greeks (s30cbc) computes the price of a binary or digital cash-or-nothing option together with its sensitivities (Greeks).

## 2 Specification

```
#include <nag.h>
#include <nags.h>
```

```
void nag_binary_con_greeks (Nag_OrderType order, Nag_CallPut option,
     Integer m, Integer n, const double x[], double s, double k,
     const double t[], double sigma, double r, double q, double p[],
     double delta[], double gamma[], double vega[], double theta[],
     double rho[], double crho[], double vanna[], double charm[],
     double speed[], double colour[], double zomma[], double vomma[],
    NagError *fail)
```
## 3 Description

nag binary con greeks (s30cbc) computes the price of a binary or digital cash-or-nothing option, together with the Greeks or sensitivities, which are the partial derivatives of the option price with respect to certain of the other input parameters. This option pays a fixed amount,  $K$ , at expiration if the option is in-the-money (see Section 2.4 in the s Chapter Introduction). For a strike price, X, underlying asset price, S, and time to expiry, T, the payoff is therefore K, if  $S > X$  for a call or  $S < X$  for a put. Nothing is paid out when this condition is not met.

The price of a call with volatility,  $\sigma$ , risk-free interest rate, r, and annualised dividend yield, q, is

$$
P_{\text{call}} = Ke^{-rT}\Phi(d_2)
$$

and for a put,

 $P_{\text{put}} = Ke^{-rT}\Phi(-d_2)$ 

where  $\Phi$  is the cumulative Normal distribution function,

$$
\Phi(x) = \frac{1}{\sqrt{2\pi}} \int_{-\infty}^{x} \exp(-y^2/2) dy,
$$

and

$$
d_2 = \frac{\ln(S/X) + (r - q - \sigma^2/2)T}{\sigma\sqrt{T}}.
$$

The option price  $P_{ij} = P(X = X_i, T = T_j)$  is computed for each strike price in a set  $X_i$ ,  $i = 1, 2, \ldots, m$ , and for each expiry time in a set  $T_j$ ,  $j = 1, 2, \ldots, n$ .

## 4 References

Reiner E and Rubinstein M (1991) Unscrambling the binary code Risk 4

<span id="page-1-0"></span>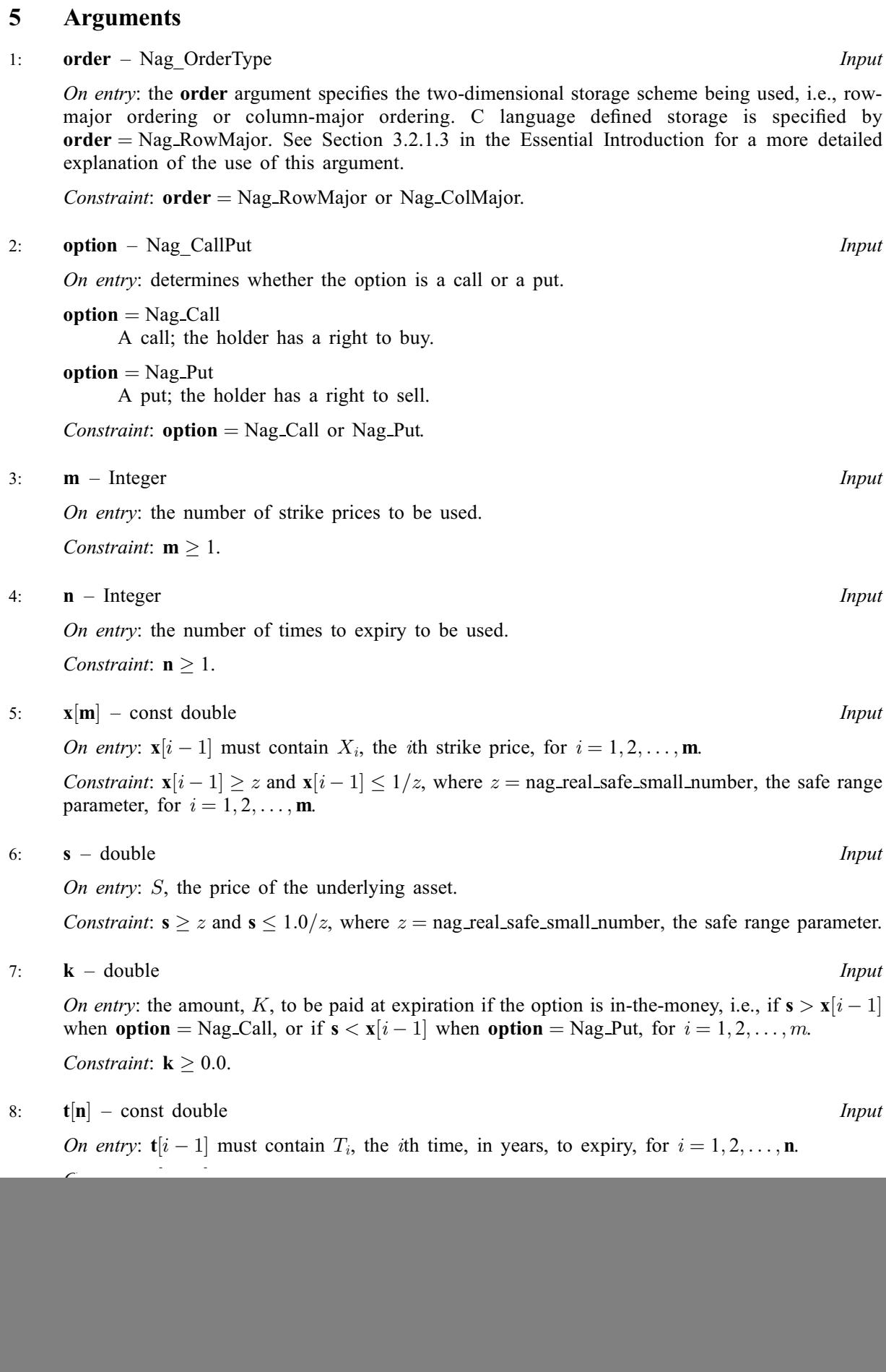

## <span id="page-2-0"></span>10:  $\mathbf{r}$  – double *Input*

On entry:  $r$ , the annual risk-free interest rate, continuously compounded. Note that a rate of  $5\%$ should be entered as 0.05.

Constraint:  $r \geq 0.0$ .

11: **q** – double Input

On entry: q, the annual continuous yield rate. Note that a rate of 8% should be entered as 0.08. Constraint:  $q \geq 0.0$ .

#### 12:  $p[m \times n]$  $p[m \times n]$  $p[m \times n]$  $p[m \times n]$  $p[m \times n]$  – double  $Output$

Note: where  $P(i, j)$  appears in this document, it refers to the array element

 $\mathbf{p}[(j-1) \times \mathbf{m} + i - 1]$  $\mathbf{p}[(j-1) \times \mathbf{m} + i - 1]$  $\mathbf{p}[(j-1) \times \mathbf{m} + i - 1]$  when **[order](#page-1-0)** = Nag\_ColMajor;  $\mathbf{p}[(i-1)\times\mathbf{n}+j-1]$  $\mathbf{p}[(i-1)\times\mathbf{n}+j-1]$  $\mathbf{p}[(i-1)\times\mathbf{n}+j-1]$  when [order](#page-1-0) = Nag\_RowMajor.

On e[x](#page-1-0)i[t](#page-1-0):  $P(i, j)$  contains  $P_{ij}$ , the option price evaluated for the strike price  $x_i$  at expiry  $t_j$  for  $i = 1, 2, \ldots, m$  $i = 1, 2, \ldots, m$  a[n](#page-1-0)d  $j = 1, 2, \ldots, n$ .

## 13: delta  $[m \times n]$  $[m \times n]$  $[m \times n]$  $[m \times n]$  $[m \times n]$  – double *Output*

Note: the  $(i, j)$ th element of the matrix is stored in

**delta**[ $(j-1) \times m + i - 1$  $(j-1) \times m + i - 1$  $(j-1) \times m + i - 1$ ] when **[order](#page-1-0)** = Nag\_ColMajor; **delta**[ $(i-1) \times n + j - 1$  $(i-1) \times n + j - 1$  $(i-1) \times n + j - 1$ ] when **[order](#page-1-0)** = Nag\_RowMajor.

On exit: the  $m \times n$  array delta contains the sensitivity,  $\frac{\partial P}{\partial S}$ , of the option price to change in the price of the underlying asset.

#### 14: ga[m](#page-1-0)ma  $[m \times n]$  $[m \times n]$  $[m \times n]$  – double  $Output$

Note: the  $(i, j)$ th element of the matrix is stored in

**ga[m](#page-1-0)ma** $[(j-1) \times m + i - 1]$  when **[order](#page-1-0)** = Nag\_ColMajor; **gamma** $[(i-1) \times n + j - 1]$  $[(i-1) \times n + j - 1]$  $[(i-1) \times n + j - 1]$  when **[order](#page-1-0)** = Nag\_RowMajor.

On exit: the  $m \times n$  array **gamma** contains the sensitivity,  $\frac{\partial^2 P}{\partial S^2}$ , of **delta** to change in the price of the underlying asset.

15: 
$$
vega[m \times n]
$$
 – double

**Note:** where  $VEGA(i, j)$  appears in this document, it refers to the array element

 $\mathbf{vega}[(j-1) \times \mathbf{m} + i - 1]$  $\mathbf{vega}[(j-1) \times \mathbf{m} + i - 1]$  $\mathbf{vega}[(j-1) \times \mathbf{m} + i - 1]$  when  $\mathbf{order} = \text{Nag\_CollMajor};$  $\mathbf{order} = \text{Nag\_CollMajor};$  $\mathbf{order} = \text{Nag\_CollMajor};$  $\text{vega}[(i-1) \times \textbf{n} + j - 1]$  $\text{vega}[(i-1) \times \textbf{n} + j - 1]$  $\text{vega}[(i-1) \times \textbf{n} + j - 1]$  when  $\text{order} = \text{Nag-RowMajor.}$  $\text{order} = \text{Nag-RowMajor.}$  $\text{order} = \text{Nag-RowMajor.}$ 

On exit:  $VEGA(i, i)$ , contains the first-order Greek measuring the sensitivity of the option price  $P_{ij}$  to change in the volatility of the underlying asset, i.e.,  $\frac{\partial P_{ij}}{\partial \sigma}$  $\frac{\partial P_{ij}}{\partial \sigma}$  $\frac{\partial P_{ij}}{\partial \sigma}$ , for  $i = 1, 2, ..., m$  and  $j = 1, 2, \ldots, n$  $j = 1, 2, \ldots, n$ .

#### 16: theta $[m \times n]$  $[m \times n]$  $[m \times n]$  $[m \times n]$  $[m \times n]$  – double *Output*

**Note:** where **THETA** $(i, j)$  appears in this document, it refers to the array element

**theta** $[(j-1) \times m + i - 1]$  $[(j-1) \times m + i - 1]$  $[(j-1) \times m + i - 1]$  when **[order](#page-1-0)** = Nag\_ColMajor; **theta** $[(i-1) \times n + j - 1]$  $[(i-1) \times n + j - 1]$  $[(i-1) \times n + j - 1]$  when **[order](#page-1-0)** = Nag\_RowMajor.

On exit: THETA $(i, j)$ , contains the first-order Greek measuring the sensitivity of the option price  $P_{ij}$  to change in ti[m](#page-1-0)e, i.e.,  $-\frac{\partial P_{ij}}{\partial T}$ , for  $i = 1, 2, ..., m$  a[n](#page-1-0)d  $j = 1, 2, ..., n$ , where  $b = r - q$ .

<span id="page-3-0"></span>s30cbc NAG Library Manual

#### 17:  $\mathbf{rho}[\mathbf{m} \times \mathbf{n}]$  $\mathbf{rho}[\mathbf{m} \times \mathbf{n}]$  $\mathbf{rho}[\mathbf{m} \times \mathbf{n}]$  $\mathbf{rho}[\mathbf{m} \times \mathbf{n}]$  $\mathbf{rho}[\mathbf{m} \times \mathbf{n}]$  – double  $Output$

Note: where  $\textbf{RHO}(i, j)$  appears in this document, it refers to the array element

 $\mathbf{rho}[(j-1) \times \mathbf{m} + i - 1]$  $\mathbf{rho}[(j-1) \times \mathbf{m} + i - 1]$  $\mathbf{rho}[(j-1) \times \mathbf{m} + i - 1]$  when  $\mathbf{order} = \text{Nag\_CollMajor};$  $\mathbf{order} = \text{Nag\_CollMajor};$  $\mathbf{order} = \text{Nag\_CollMajor};$  $\mathbf{rho}[(i-1) \times \mathbf{n} + j - 1]$  $\mathbf{rho}[(i-1) \times \mathbf{n} + j - 1]$  $\mathbf{rho}[(i-1) \times \mathbf{n} + j - 1]$  when  $\mathbf{order} = \text{Nag\_RowMajor.}$  $\mathbf{order} = \text{Nag\_RowMajor.}$  $\mathbf{order} = \text{Nag\_RowMajor.}$ 

On exit:  $\textbf{RHO}(i, j)$ , contains the first-order Greek measuring the sensitivity of the option price  $P_{ij}$ to cha[n](#page-1-0)ge in the annual risk-free interest rate, i.e.,  $-\frac{\partial P_{ij}}{\partial r}$ , for  $i = 1, 2, ..., \mathbf{m}$  $i = 1, 2, ..., \mathbf{m}$  $i = 1, 2, ..., \mathbf{m}$  and  $j = 1, 2, ..., \mathbf{n}$ .

#### 18:  $\mathbf{crho}[\mathbf{m} \times \mathbf{n}] - \text{double}$  $\mathbf{crho}[\mathbf{m} \times \mathbf{n}] - \text{double}$  $\mathbf{crho}[\mathbf{m} \times \mathbf{n}] - \text{double}$  $\mathbf{crho}[\mathbf{m} \times \mathbf{n}] - \text{double}$  $\mathbf{crho}[\mathbf{m} \times \mathbf{n}] - \text{double}$  Output

Note: where CRHO $(i, j)$  appears in this document, it refers to the array element

crho $[(j-1) \times m + i - 1]$  $[(j-1) \times m + i - 1]$  $[(j-1) \times m + i - 1]$  when [order](#page-1-0) = Nag\_ColMajor; crho $[(i-1) \times n + j - 1]$  $[(i-1) \times n + j - 1]$  $[(i-1) \times n + j - 1]$  when [order](#page-1-0) = Nag\_RowMajor.

On exit: CRHO $(i, j)$ , contains the first-order Greek measuring the sensitivity of the option price  $P_{ij}$  to cha[n](#page-1-0)ge in the annual cost of carry rate, i.e.,  $-\frac{\partial P_{ij}}{\partial b}$ , for  $i = 1, 2, ..., \mathbf{m}$  $i = 1, 2, ..., \mathbf{m}$  $i = 1, 2, ..., \mathbf{m}$  and  $j = 1, 2, ..., \mathbf{n}$ , where  $b = r - q$ .

#### 19: **va[n](#page-1-0)na** $[\mathbf{m} \times \mathbf{n}]$  $[\mathbf{m} \times \mathbf{n}]$  $[\mathbf{m} \times \mathbf{n}]$  – double  $Output$

**Note:** where **VANNA** $(i, j)$  appears in this document, it refers to the array element

**vanna** $[(j-1) \times m + i - 1]$  $[(j-1) \times m + i - 1]$  $[(j-1) \times m + i - 1]$  when **[order](#page-1-0)** = Nag\_ColMajor; **va[n](#page-1-0)na** $[(i-1) \times n + j - 1]$  when **[order](#page-1-0)** = Nag\_RowMajor.

On exit: VANNA $(i, j)$ , contains the second-order Greek measuring the sensitivity of the first-order Greek  $\Delta_{ij}$  to change in the volatility of the asset price, i.e.,  $-\frac{\partial \Delta_{ij}}{\partial T} = -\frac{\partial^2 P_{ij}}{\partial S \partial \epsilon}$  $\frac{\partial^2 P_{ij}}{\partial S \partial \sigma}$  $\frac{\partial^2 P_{ij}}{\partial S \partial \sigma}$  $\frac{\partial^2 P_{ij}}{\partial S \partial \sigma}$ , for  $i = 1, 2, \ldots, m$  and  $j = 1, 2, \ldots, n$  $j = 1, 2, \ldots, n$ .

#### 20: **char[m](#page-1-0)** $[m \times n]$  $[m \times n]$  $[m \times n]$  – double  $Output$

**Note:** where **CHARM** $(i, j)$  appears in this document, it refers to the array element

**char[m](#page-1-0)** $[(j-1) \times m + i - 1]$  when **[order](#page-1-0)** = Nag\_ColMajor; **charm** $[(i-1) \times n + j - 1]$  $[(i-1) \times n + j - 1]$  $[(i-1) \times n + j - 1]$  when **[order](#page-1-0)** = Nag\_RowMajor.

On exit: CHARM $(i, j)$ , contains the second-order Greek measuring the sensitivity of the firstorder Greek  $\Delta_{ij}$  to change in the ti[m](#page-1-0)e, i.e.,  $-\frac{\partial \Delta_{ij}}{\partial T} = -\frac{\partial^2 P_{ij}}{\partial S \partial T}$ , for  $i = 1, 2, ..., m$  a[n](#page-1-0)d  $j = 1, 2, ..., n$ .

#### 21:  $\text{speed}[\mathbf{m} \times \mathbf{n}]$  $\text{speed}[\mathbf{m} \times \mathbf{n}]$  $\text{speed}[\mathbf{m} \times \mathbf{n}]$  $\text{speed}[\mathbf{m} \times \mathbf{n}]$  $\text{speed}[\mathbf{m} \times \mathbf{n}]$  – double  $Output$

**Note:** where **SPEED** $(i, j)$  appears in this document, it refers to the array element

 $\text{speed}[(j-1) \times m + i - 1]$  $\text{speed}[(j-1) \times m + i - 1]$  $\text{speed}[(j-1) \times m + i - 1]$  when  $\text{order} = \text{Nag\_CollMajor};$  $\text{order} = \text{Nag\_CollMajor};$  $\text{order} = \text{Nag\_CollMajor};$ **speed** $[(i-1) \times n + j - 1]$  $[(i-1) \times n + j - 1]$  $[(i-1) \times n + j - 1]$  when **[order](#page-1-0)** = Nag\_RowMajor.

On exit: SPEED $(i, j)$ , contains the third-order Greek measuring the sensitivity of the second-order Greek  $\Gamma_{ij}$  $\Gamma_{ij}$  $\Gamma_{ij}$  to change in the price of the underlying asset, i.e.,  $-\frac{\partial \Gamma_{ij}}{\partial S} = -\frac{\partial^3 P_{ij}}{\partial S^3}$ , for  $i = 1, 2, ..., m$ a[n](#page-1-0)d  $j = 1, 2, ..., n$ .

#### 22: colour $|\mathbf{m} \times \mathbf{n}|$  $|\mathbf{m} \times \mathbf{n}|$  $|\mathbf{m} \times \mathbf{n}|$  $|\mathbf{m} \times \mathbf{n}|$  $|\mathbf{m} \times \mathbf{n}|$  – double  $Output$

**Note:** where **COLOUR** $(i, j)$  appears in this document, it refers to the array element

**colour** $[(j-1) \times m + i - 1]$  $[(j-1) \times m + i - 1]$  $[(j-1) \times m + i - 1]$  when **[order](#page-1-0)** = Nag\_ColMajor; **colour** $[(i-1) \times n + j - 1]$  $[(i-1) \times n + j - 1]$  $[(i-1) \times n + j - 1]$  when **[order](#page-1-0)** = Nag\_RowMajor.

On exit: COLOUR $(i, j)$ , contains the third-order Greek measuring the sensitivity of the secondorder Greek  $\Gamma_{ij}$  $\Gamma_{ij}$  $\Gamma_{ij}$  to cha[n](#page-1-0)ge in the time, i.e.,  $-\frac{\partial \Gamma_{ij}}{\partial T} = -\frac{\partial^3 P_{ij}}{\partial S \partial T}$ , for  $i = 1, 2, ..., m$  and  $j = 1, 2, ..., n$ .

#### <span id="page-4-0"></span>23:  $\text{zomma}[m \times n] \text{zomma}[m \times n] \text{zomma}[m \times n] \text{zomma}[m \times n] \text{zomma}[m \times n] -$  double  $\text{Output}$

**Note:** where  $ZOMMA(i, j)$  appears in this document, it refers to the array element

**zo[m](#page-1-0)ma** $[(j-1) \times m + i - 1]$  when **[order](#page-1-0)** = Nag\_ColMajor; **zomma** $[i-1] \times n + j - 1$  $[i-1] \times n + j - 1$  $[i-1] \times n + j - 1$  when **[order](#page-1-0)** = Nag\_RowMajor.

On exit:  $ZOMMA(i, j)$ , contains the third-order Greek measuring the sensitivity of the secondorder Greek  $\Gamma_{ij}$  to change in the volatility of the underlying asset, i.e.,  $-\frac{\partial \Gamma_{ij}}{\partial \sigma}$  $\frac{\partial \varGamma_{ij}}{\partial \sigma}=-\frac{\partial^3 P_{ij}}{\partial S^2\partial \sigma},\,\,\,\text{for}$  $i = 1, 2, \ldots, m$  $i = 1, 2, \ldots, m$  a[n](#page-1-0)d  $j = 1, 2, \ldots, n$ .

## 24: vo[m](#page-1-0)ma $[m \times n]$  $[m \times n]$  $[m \times n]$  – double  $Output$

**Note:** where **VOMMA** $(i, j)$  appears in this document, it refers to the array element

**vo[m](#page-1-0)ma** $[(j-1) \times m + i - 1]$  when **[order](#page-1-0)** = Nag\_ColMajor; **vomma** $[(i-1) \times n + j - 1]$  $[(i-1) \times n + j - 1]$  $[(i-1) \times n + j - 1]$  when **[order](#page-1-0)** = Nag\_RowMajor.

On exit: VOMMA $(i, j)$ , contains the second-order Greek measuring the sensitivity of the firstorder Greek  $\Delta_{ij}$  to change in the volatility of the underlying asset, i.e.,  $-\frac{\partial \Delta_{ij}}{\partial \sigma}$  $\frac{\partial \Delta_{ij}}{\partial \sigma} = - \frac{\partial^2 P_{ij}}{\partial \sigma^2}$  $\frac{\partial F_{ij}}{\partial \sigma^2}$ , for  $i = 1, 2, \ldots, m$  $i = 1, 2, \ldots, m$  a[n](#page-1-0)d  $j = 1, 2, \ldots, n$ .

#### 25: **fail** – NagError \* **Input/Output**

The NAG error argument (see Section 3.6 in the Essential Introduction).

### 6 Error Indicators and Warnings

#### NE\_ALLOC\_FAIL

Dynamic memory allocation failed. See Section 3.2.1.2 in the Essential Introduction for further information.

#### NE\_BAD\_PARAM

On entry, argument  $\langle value \rangle$  had an illegal value.

#### NE\_INT

On entry,  $\mathbf{m} = \langle value \rangle$  $\mathbf{m} = \langle value \rangle$  $\mathbf{m} = \langle value \rangle$ . Constraint:  $m \geq 1$  $m \geq 1$ .

O[n](#page-1-0) entry,  $\mathbf{n} = \langle value \rangle$ . Co[n](#page-1-0)straint:  $n \geq 1$ .

#### NE\_INTERNAL\_ERROR

An internal error has occurred in this function. Check the function call and any array sizes. If the call is correct then please contact NAG for assistance.

An unexpected error has been triggered by this function. Please contact NAG. See Section 3.6.6 in the Essential Introduction for further information.

#### NE\_NO\_LICENCE

Your licence key may have expired or may not have been installed correctly. See Section 3.6.5 in the Essential Introduction for further information.

#### NE\_REAL

On entry,  $\mathbf{k} = \langle value \rangle$  $\mathbf{k} = \langle value \rangle$  $\mathbf{k} = \langle value \rangle$ . Constraint:  $k > 0.0$  $k > 0.0$ .

On entry,  $\mathbf{q} = \langle value \rangle$  $\mathbf{q} = \langle value \rangle$  $\mathbf{q} = \langle value \rangle$ . Constraint:  $q > 0.0$  $q > 0.0$ .

On ent[r](#page-2-0)y,  $\mathbf{r} = \langle value \rangle$ . Const[r](#page-2-0)aint:  $r > 0.0$ . On entry,  $\mathbf{s} = \langle value \rangle$  $\mathbf{s} = \langle value \rangle$  $\mathbf{s} = \langle value \rangle$ .

Con[s](#page-1-0)traint:  $s \ge \langle value \rangle$  and  $s \le \langle value \rangle$ .

On entry, [sigma](#page-1-0)  $= \langle value \rangle$ . Constraint:  $sigma > 0.0$  $sigma > 0.0$ .

## NE\_REAL\_ARRAY

On en[t](#page-1-0)ry,  $\mathbf{t}[\langle value \rangle] = \langle value \rangle$ . Cons[t](#page-1-0)raint:  $t[i] \ge \langle value \rangle$ .

On entry,  $\mathbf{x}[\langle value \rangle] = \langle value \rangle$  $\mathbf{x}[\langle value \rangle] = \langle value \rangle$  $\mathbf{x}[\langle value \rangle] = \langle value \rangle$ . Constraint:  $\mathbf{x}[i] \geq \langle value \rangle$  $\mathbf{x}[i] \geq \langle value \rangle$  $\mathbf{x}[i] \geq \langle value \rangle$  and  $\mathbf{x}[i] \leq \langle value \rangle$ .

## 7 Accuracy

The accuracy of the output is dependent on the accuracy of the cumulative Normal distribution function,  $\Phi$ . This is evaluated using a rational Chebyshev expansion, chosen so that the maximum relative error in the expansion is of the order of the *machine precision* (see nag cumul normal (s15abc) and nag erfc (s15adc)). An accuracy close to machine precision can generally be expected.

## 8 Parallelism and Performance

nag binary con greeks (s30cbc) is threaded by NAG for parallel execution in multithreaded implementations of the NAG Library.

Please consult the [X06 Chapter Introduction](#page-0-0) for information on how to control and interrogate the OpenMP environment used within this function. Please also consult the Users' Note for your implementation for any additional implementation-specific information.

## 9 Further Comments

None.

## 10 Example

This example computes the price of a cash-or-nothing call with a time to expiry of 0:75 years, a stock price of 110 and a strike price of 87. The risk-free interest rate is 5% per year, there is an annual dividend return of 4% and the volatility is 35% per year. If the option is in-the-money at expiration, i.e., if  $S > X$ , the payoff is 5.

## 10.1 Program Text

```
/* nag_binary_con_greeks (s30cbc) Example Program.
 *
 * Copyright 2014 Numerical Algorithms Group.
 *
 * Mark 9, 2009.
 */
#include <stdio.h>
#include <math.h>
#include <string.h>
#include <nag.h>
#include <nag_stdlib.h>
\text{#include} \text{+} \frac{5}{100}.h>
int main(void)
{
  /* Integer scalar and array declarations */
  Integer exit status = 0;
```

```
Integer i, j, m, n;
  NagError fail;
  Nag_CallPut putnum;
  /* Double scalar and array declarations */
  double k, q, r, s, sigma;double *charm = 0, *colour = 0, *crho = 0, *delta = 0, *gamma = 0;
  double \qquad \qquad \star_{\rm p} = 0, \star_{\rm rho} = 0, \star_{\rm speed} = 0, \star_{\rm t} = 0, \star_{\rm theta} = 0, \star_{\rm vanna} = 0;
  double * \veeeq a = 0, * \veeeqmma = 0, * x = 0, * \veeeqmma = 0;
  /* Character scalar and array declarations */<br>char put[8+1];
                put[8+1];Nag_OrderType order;
  INIT_FAIL(fail);
  printf("nag_binary_con_greeks (s30cbc) Example Program Results\n");
 printf("Binary (Digital): Cash-or-Nothing\n\n");
  /* Skip heading in data file */
#ifdef _WIN32
  scanf s("%*[^{\wedge}n] ");
#else
 scanf("%*[\hat{\ }n] ");
#endif
  /* Read put */
#ifdef _WIN32
  scanf_s("%8s%*[^\n] ", put, _countof(put));
#else
  scanf("8s<sup>*</sup>['\n] ", put);
#endif
  /*
   * nag_enum_name_to_value (x04nac).
   * Converts NAG enum member name to value
   */
  putnum = (Nag_CallPut) nag_enum_name_to_value(put);
  \mathsf{R}^* Read s, k, sigma, r, q */
#ifdef _WIN32
  scanf_s("%lf%lf%lf%lf%lf%*[^\n] ", &s, &k, &sigma, &r, &q);
#else
  scanf("%lf%lf%lf%lf%lf%*[^\n] ", &s, &k, &sigma, &r, &q);
#endif
 /* Read m, n */
#ifdef _WIN32
  scanf s("%"NAG IFMT"%"NAG IFMT"%*[^\n] ", &m, &n);
#else
  scanf("%"NAG_IFMT"%"NAG_IFMT"%*[^\n] ", \delta m, \delta n);
#endif
    #ifdef NAG_COLUMN_MAJOR
    #define CHARM(I, J) charm[(J-1)*m + I-1]
    #define COLOUR(I, J) colour[(J-1)*m + I-1]
    #define CRHO(I, J) crho[(J-1)*m + I-1]
    #define DELTA(I, J) delta[(J-1)*m + I-1]
    #define GAMMA(I, J) gamma[(J-1)*m + I-1]
                          p[(J-1)*m + I-1]#define RHO(I, J) rho[(J-1)*m + I-1]#define SPEED(I, J) speed[(J-1)*m + I-1]
    #define THETA(I, J) theta[(J-1)*m + I-1]
    #define VANNA(I, J) vanna[(J-1)*m + I-1]<br>#define VEGA(I, J) vega[(J-1)*m + I-1]
    #define VEGA(I, J)
    #define VOMMA(I, J) vomma[(J-1)*m + I-1]
    \#\text{define } ZOMMA(I, J) zomma[(J-1)*m + I-1]order = Nag_ColMajor;
    #else
    #define CHARM(I, J) charm[(I-1)*n + J-1]
    #define COLOUR(I, J) colour [(I-1)*n + J-1]#define CRHO(I, J) crho[(I-1)*n + J-1]#define DELTA(I, J) delta[(I-1)*n + J-1]
    #define GAMMA(I, J) gamma[(I-1)*n + J-1]<br>#define P(I, J) p[(I-1)*n + J-1]
                           p[(1-1)*n + J-1]#define RHO(I, J) \overline{r}ho[(I-1)*n + J-1]
    #define SPEED(I, J) speed[(I-1)*n + J-1]
    #define THETA(I, J) theta[(I-1)*n + J-1]
    #define VANNA(I, J) vanna[(I-1)*n + J-1]
```
#define VEGA(I, J) vega $[(I-1)*n + J-1]$ 

```
#define VOMMA(I, J) vomma[(I-1)*n + J-1]
    #define ZOMMA(I, J) zomma[(I-1)*n + J-1]
  order = Nag_RowMajor;
    #endif
  if (!(charm = NAG_ALLOC(m*n, double)) ||!(\text{colour} = \text{NAG}\_\text{ALLOC}(\text{m*n}, \text{double}))!(crho = NAG_ALLOC(m*n, double)) ||
      !(delta = NAG_ALLOC(m*n, double)) ||
      !(\text{gamma} = \text{NAG}\_\text{ALLOC}(\text{m}^*\text{n}, \text{double}))!(p = NAG\_ALLOC(m*n, double)) ||!(\text{rho} = \text{NAG}\_\text{ALLOC}(\text{m}*\text{n}, \text{double}))!(speed = NAG_ALLOC(m*n, double)) ||
      !(t = NAG_ALLOC(n, double)) ||
      !(theta = NAG_ALLOC(m*n, double)) ||
      !(vanna = NAG_ALLOC(m*n, double)) ||
      !(vega = NAG_ALLOC(m*n, double)) ||
      !(\text{vomma} = \text{NAG}\_\text{ALLOC}(\text{m*n}, \text{double})) ||!(x = NAGALLOC(m, double)) ||
      !(zomma = NAG ALLOC(m*n, double))){
      printf("Allocation failure\n");
      ext{exists} = -1;goto END;
    }
  /* Read array of strike/exercise prices, X */
  for (i = 0; i < m; i++)#ifdef WIN32
   scanf s("êlf ", <math>&x[i]</math>);
#else
    scanf("81f ", &x[i]);
#endif
#ifdef _WIN32
 scanf_s("%*[\hat{\ } \rangle n]");
#else
 scanf("%*[\hat{\ } \ranglen] ");
#endif
  /* Read array of times to expiry */
  for (i = 0; i < n; i++)#ifdef _WIN32
   scanf_s("%lf ", &t[i]);
#else
    scanf("lf ", \delta t[i]);
#endif
#ifdef _WIN32
 scanf s("*[^\n] ");
4e1e9scanf("%*\lceil'\n] ");
#endif
 /*
   * nag_binary_con_greeks (s30cbc)
   * Binary option: Cash-or-nothing pricing formula with Greeks
   */
  nag_binary_con_greeks(order, putnum, m, n, x, s, k, t, sigma, r, q, p,
                          delta, gamma, vega, theta, rho, crho, vanna, charm,
                          speed, colour, zomma, vomma, &fail);
  if (fail.code != NE_NOERROR)
    {
      printf("Error from nag_binary_con_greeks (s30cbc).\n%s\n",
               fail.message);
      exit_status = 1;
      goto END;
    }
  if (putnum == Nag_Call)
   printf("European Call :\n\n");
  else if (putnum == Naq Put)printf("European Put :\n\n");
  printf("8s88.4f\n", "Spot = ", s);printf("%s%8.4f\n", " Payout = ", k);
  printf("%s%8.4f\n", " Volatility = ", sigma);
  printf("8s88.4f\n", " Rate = ", r);
```

```
printf("%s%8.4f\n", " Dividend = ", q);
 printf("n");
 for (j = 1; j \le n; j++){
    print(f("\n'\n');
     printf(" Time to Expiry : %8.4f\n", t[j-1]);
     printf(" Strike Price Delta Gamma Vega Theta"
             " Rho CRho\n");
     for (i = 1; i \le m; i++){
        printf("%8.4f%8.4f%8.4f%8.4f%8.4f%8.4f%8.4f%8.4f \n",
                x[i-1], P(i, j), DELTA(i, j), GAMMA(i, j), VEGA(i, j),
                THETA(i, j), RHO(i, j), CRHO(i, j));
       }
    printf(" Vanna Charm Speed Colour "
"
Zomma Vomma
\n");
                    Vomma\n");
     for (i = 1; i \le m; i++){
        printf("%24.4f%8.4f%8.4f%8.4f%8.4f%8.4f \n",
                 VANNA(i, j), CHARM(i, j), SPEED(i, j), COLOUR(i, j),
                 ZOMMA(i, j), VOMMA(i, j));}
   }
END:
 NAG_FREE(charm);
 NAG_FREE(colour);
 NAG_FREE(crho);
 NAG_FREE(delta);
 NAG_FREE(gamma);
 NAG_FREE(p);
 NAG FREE(rho);
 NAG_FREE(speed);
 NAG FREE(t);NAG_FREE(theta);
NAG_FREE(vanna);
 NAG_FREE(vega);
 NAG_FREE(vomma);
 NAG_FREE(x);
NAG_FREE(zomma);
return exit_status;
```

```
}
```
## 10.2 Program Data

nag\_binary\_con\_greeks (s30cbc) Example Program Data : Nag\_Call or Nag\_Put 110.0 5.0 0.35 0.05 0.04 : s,  $k$ , sigma, r, q  $1 \t 1 \t ; m, n$ <br>87.0 :  $X(I)$ 87.0 :  $X(I), I = 1,2,...m$ 0.75 :  $T(I), I = 1,2,...n$ 

### 10.3 Program Results

nag\_binary\_con\_greeks (s30cbc) Example Program Results Binary (Digital): Cash-or-Nothing

European Call :

 $Spot = 110.0000$ Payout = 5.0000 Volatility =  $0.3500$ Rate = 0.0500 Dividend = 0.0400 Time to Expiry : 0.7500 Strike Price Delta Gamma Vega Theta Rho CRho 87.0000 3.5696 0.0467 -0.0013 -4.2307 1.1142 1.1788 3.8560 Vanna Charm Speed Colour Zomma Vomma -0.0514 0.0153 0.0000 -0.0019 0.0079 12.8874